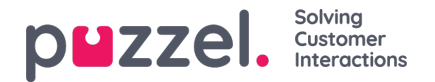

## **Ongoing Requests**

Den här sidan visar en rad per pågående samtal och skriftlig förfrågning. En pågående förfrågning visas i systemkön den kom från. Eftersom agenter kan ha flera skriftliga förfrågningar och/eller ett telefonsamtal samtidigt kan vissa agenter vara listade flera gånger här.

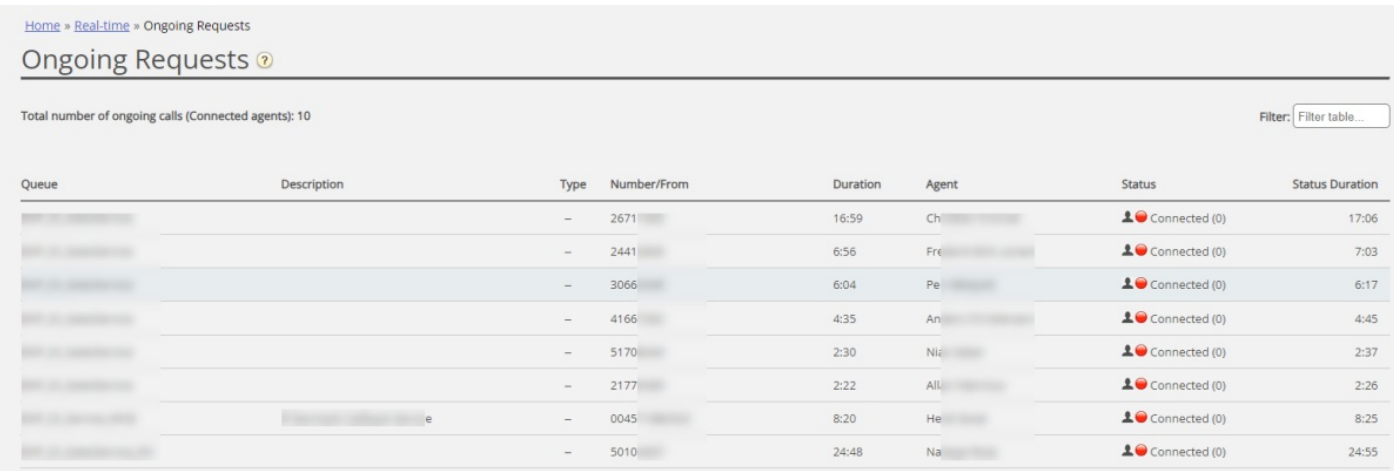

För inkommande samtal kommer förfrågningens Duration att vara lika med agentens Status duration.

Några undantagsfall:

- Ett agent till agent-samtal listas inte här (eftersom det inte är en förfrågning)
- När en agent ringer ett konsultationssamtal visas inte detta på listan
- Om en agent har vidarekopplat ett samtal till en annan person, visas det vidarekopplade samtalet som en pågående förfrågning, men utan någon agentinformation.

För förfrågningar via e-postmeddelande, chattar och i sociala medier kommer förfrågningens Duration skilja sig från agentens Status duration eftersom agenten kan hantera flera skriftliga förfrågningar (som inte påbörjas samtidigt). Agentens telefonstatus kan vara Connected, Ready eller Busy eller till och med Paused/Logged off när en skriftlig förfrågning är öppen.

Alla pågående förfrågningar visas här för användaren, om inte användaren har ett resursfilter som begränsar vilka systemköer eller användargrupper hen ska se.

## **Ta bort pågående förfrågningar**

En användare med rättigheter att ta bort e-postmeddelanden/återuppringningsförfrågningar från Real-time - Queue, kan också ta bort pågående förfrågningar via e-postmeddelanden och sociala medier från sidan Ongoing request, men bara om agenten som är kopplad till förfrågningen är utloggad.

Om en administratör tar bort en pågående förfrågning kommer den att lagras i Change log, och rådata för statistik kommer att skapas.

Om en agent stänger agentapplikationen när en förfrågningsflik via e-postmeddelande/sociala medier är öppen, och sedan loggar in i agentapplikationen mindre än 72/10 timmar efter att hen har accepterat en förfrågning via epostmeddelande/sociala medier, kommer fliken fortfarande att vara öppen så att agenten kan (slutföra arbetet) och stänga den.

Eftersom en del agenter ibland stänger (och lämnar) agentapplikationen med en förfrågningsflik via e-postmeddelande eller sociala medier öppen, kommer systemet automatiskt att ta bort gamla förfrågningar:

- Om en e-postförfrågning är kopplad till en agent i mer än 72 timmar, kommer förfrågningen att tas bort.
- Om en förfrågning via sociala medier är kopplad till en agent i mer än 10 timmar, kommer förfrågningen att tas bort.

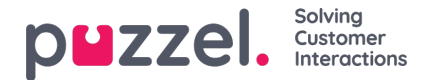

## **Pågående chatt.**

När agenten eller chattaren har avslutat chatten visas chatten inte längre på sidan Ongoing requests. Om agenten inte stänger chattfliken och chattaren glömde att stänga chatten när den avslutades visas chatten som pågående, men du kan inte ta bort chattförfrågningen från den här sidan. Om agenten stänger Puzzel-webbläsaren utan att stänga chattfliken och sedan loggar in på Puzzel inom 10 timmar visas chattfliken, så att agenten kan stänga den och avsluta chattförfrågningen korrekt. Om chattfliken inte stängs av agenten inom 10 timmar försvinner chattförfrågningen från pågående förfrågningar, men den här chatten visas inte i statistiken, arkivet eller rådatan.